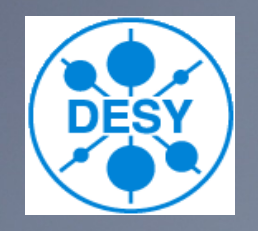

# **Tango To Tine Gateway**

### Outline

- Why do we need gateways?
- The mapping schema
- Implementation
- Example : Archive

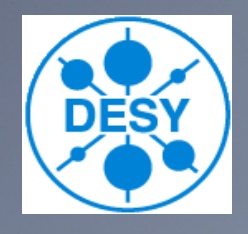

# Why do we need gateways

#### **+ Tine To Tango**

- Petra3 experiments need to access machine data
	- Undulator gap and taper, interlocks, beam current, beam position, .....
- Tango To Tine
	- Petra3 experiments want to use the machine archiving system Motor positions, temperatures, .....

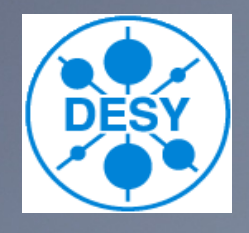

## The Mapping Schema

Tine server <-> Tango class – All devices have the same interface Tine device <-> Tango device – Addressable on the network with a three field naming schema (x/y/z) Tine properties <-> Tango attributes and commands – Mapping is possible for all standard data types

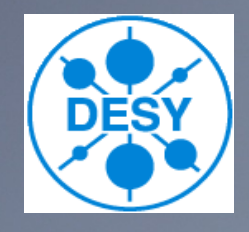

### **+ Tine To Tango** – The full Tine device name is mapped as Tango device context/server\_name/device\_name – Properties are mapped to Tango attributes The same names are used – Properties with different input and output data types are mapped as Tango commands

Nov 5, 2008<sup>+</sup> The same names are used and the same that the same that the same that the same of the same that the same of the same of the same of the same of the same of the same of the same of the same of the same of the

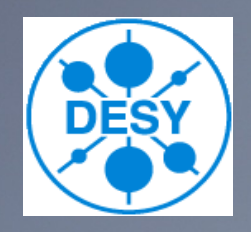

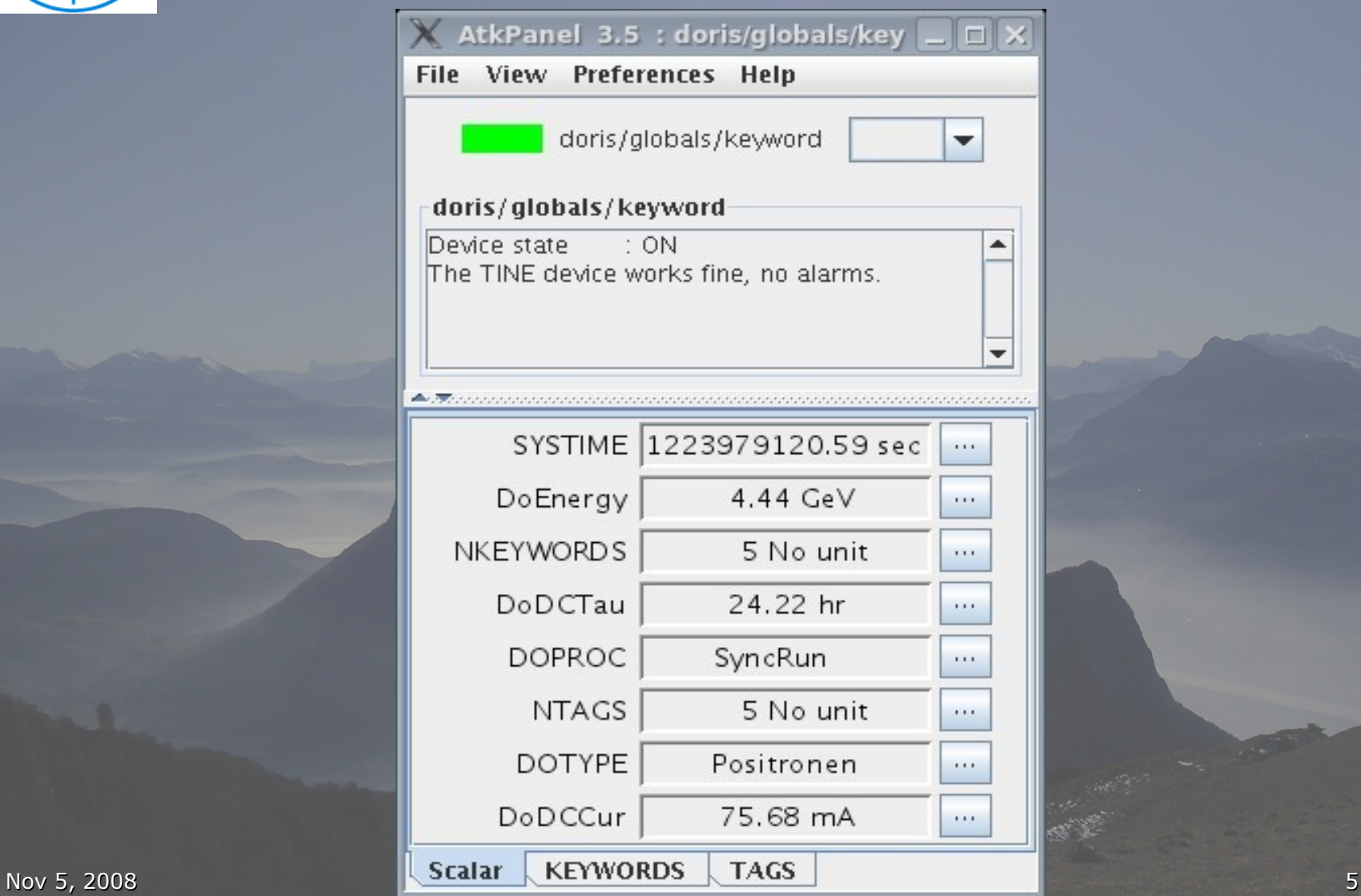

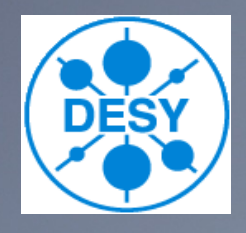

### Tango To Tine

- Tango class name is used as Tine server name
- A list of Tango devices (or all) of the same class can be mapped into one gateway server
- The Tine device name field shows the full Tango device name
	- domain/family/member

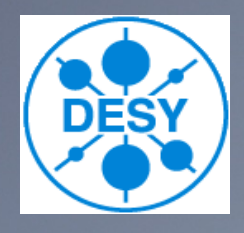

Tango To Tine – Tango commands and attributes are mapped to Tine properties The same names are used – Tine context and subsystem can be chosen for the gateway

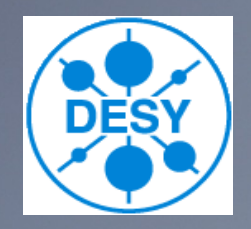

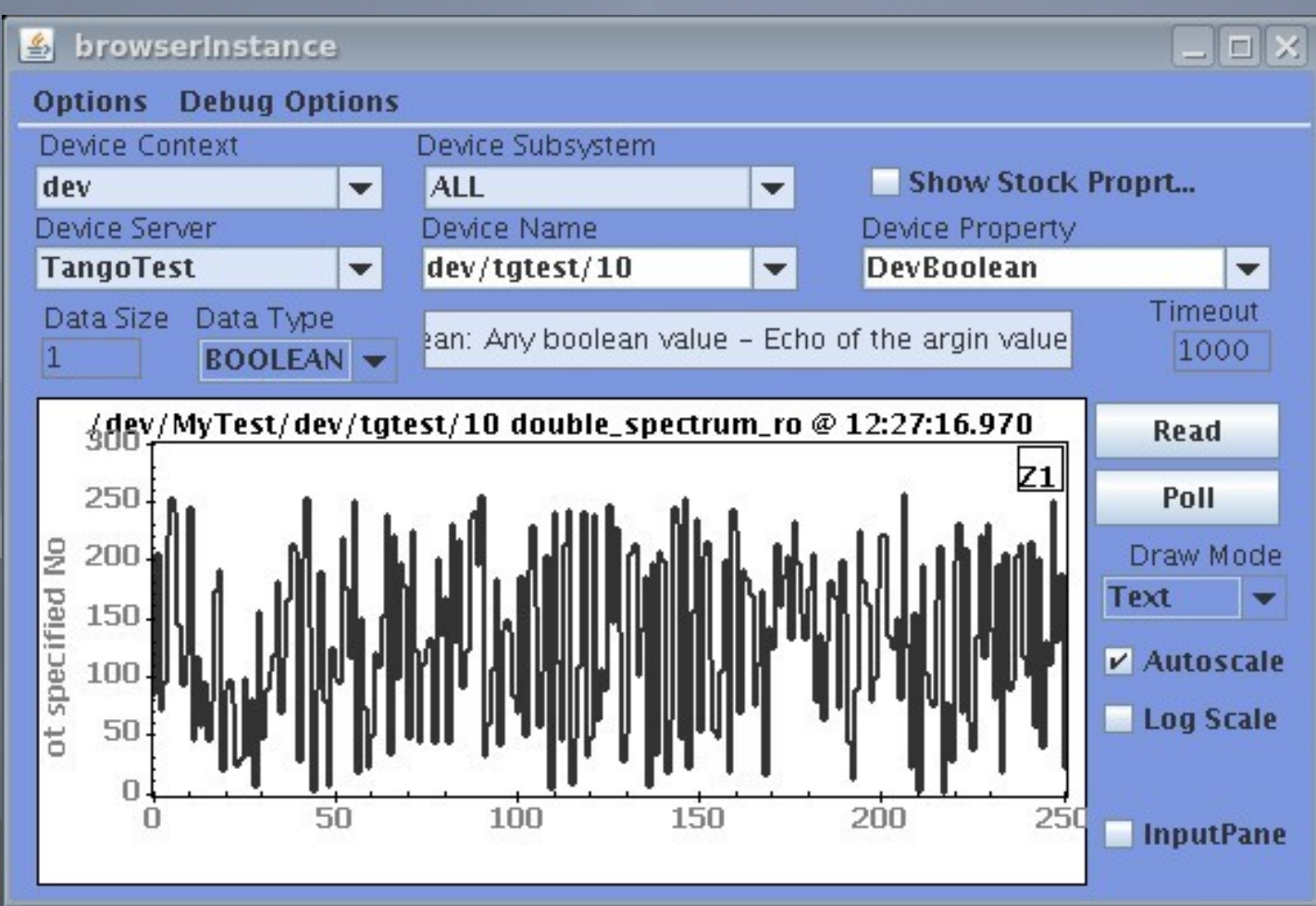

高速率

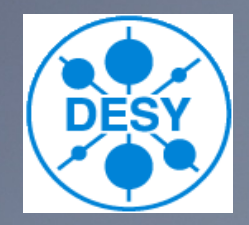

# Example : Archive

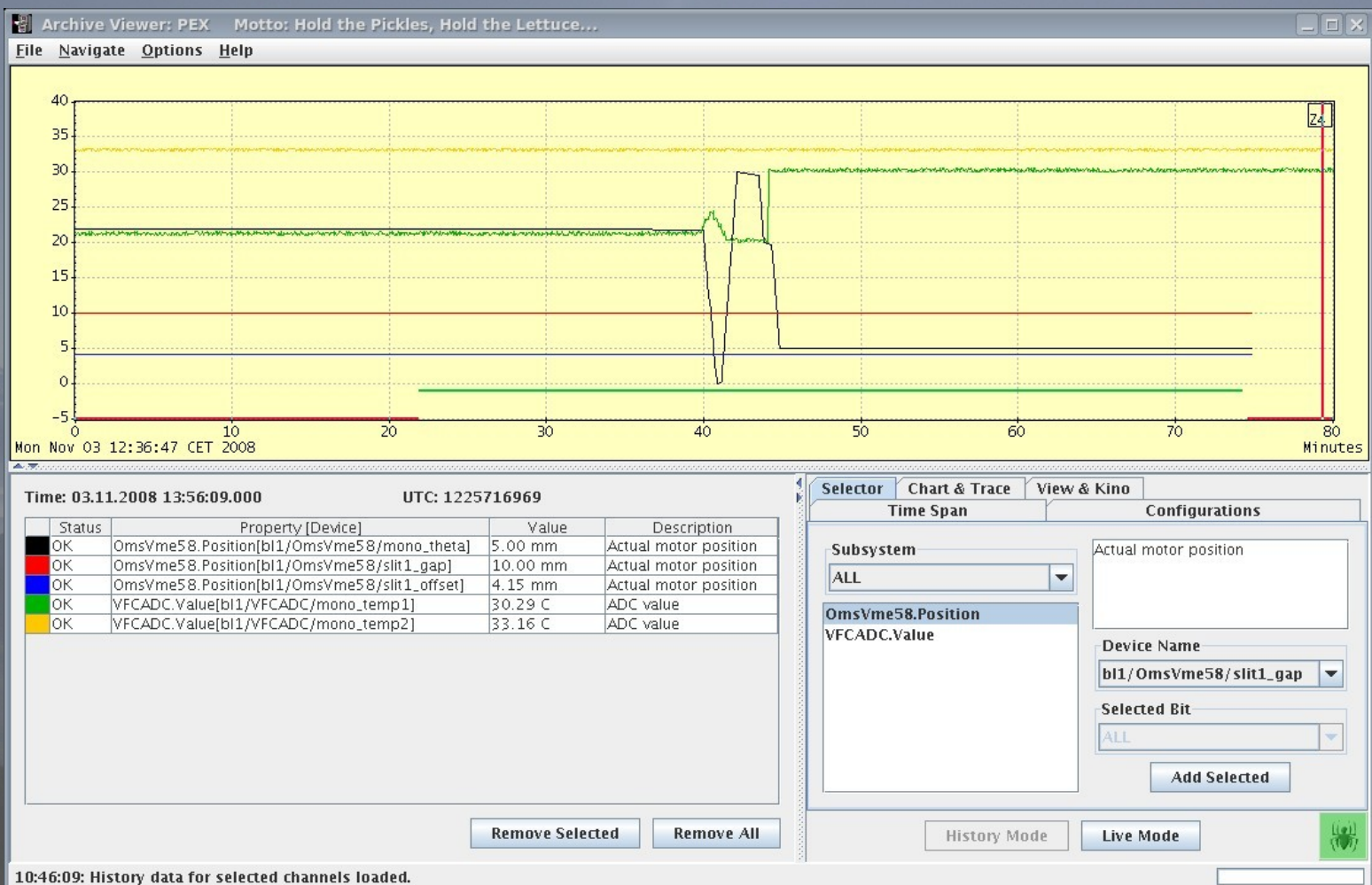